Gegenüber der Polizei bist Du nur verpflichtet. Angaben zu Deiner Person zu machen, das sind ausschließlich:

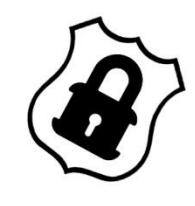

- Vor- & Nachname, ggf. Geburtsname
- (Melde-) Adresse
- Allgemeine Berufsbezeichnung (zB "Student", "Angestellter" o.ä.)
- Geburtsdatum und Ort
- Familienstand (zB "ledig", "verheiratet")
- Staatsangehörigkeit

Du kannst theoretisch auch diese Angaben verweigern, nur lieferst Du ihnen damit einen billigen Vorwand, Dich zu fotografieren, Dir Fingerabdrücke abzunehmen und Dich bis zu 12 Stunden festzuhalten was sie aber, wenn sie wollen, ohnehin machen können.

Neben diesen Angaben redest Du nicht mit den Polizisten. Nichts über Eltern, Schule, Arbeitgeber, Wetter .... einfach GAR NICHTS!

Nach der Festnahme hast Du das Recht, zwei Telefongespräche zu führen. Nerv die Polizisten so lange, bis sie Dich telefonieren lassen, droh wenn nötig mit dem Anwalt oder einer Anzeige. Bei Verletzungen einen Arzt verlangen, von diesem ein Attest fordern. Nach der Freilassung weiteren Arzt aufsuchen und ein zweites Attest anfertigen lassen. Bei beschädigten Sachen schriftliche Bestätigung verlangen. Bei erkennungsdienstlicher Behandlung (Fotos / Fingerabdrücke) Widerspruch einlegen und protokollieren lassen. Niemals einer DNA-Abnahme zustimmen. Selbst unterschreibst Du nichts. Anschließend ein Gedächtnisprotokoll schreiben und Kameraden anrufen das Du wieder draussen bist

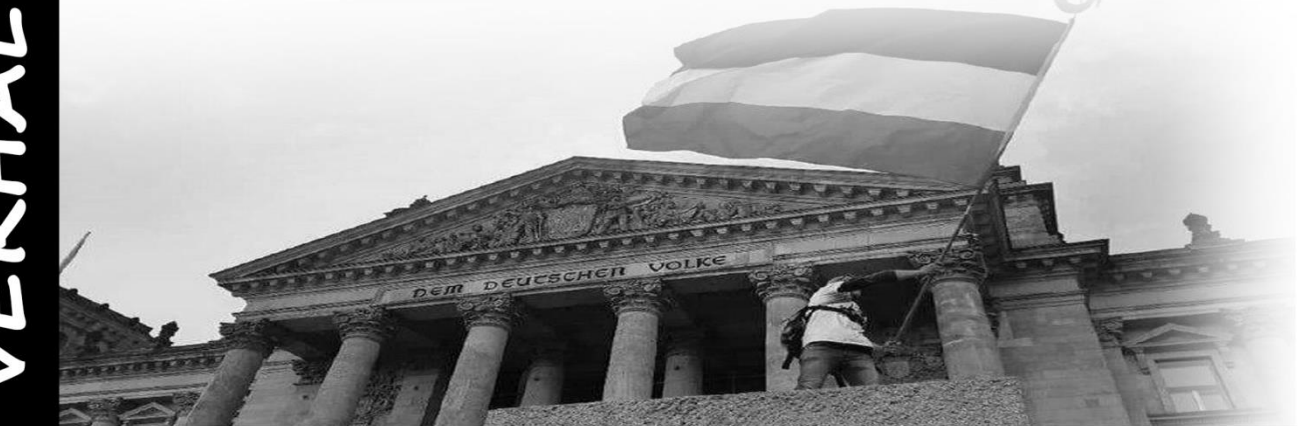

WWW.S-F-N.ORG / WWW.S-F-N.ORG / WWW.S-F-N.ORG